### Pirkanmaan tietojenkäsittely-yhdistys ry [KIRJAUDU](https://sslpitky.tivia.fi/Shibboleth.sso/Login?target=https%3A//sslpitky.tivia.fi/)

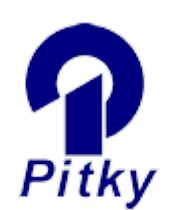

[Yhdistys](http://pitky.fi/fi/yhdistys) [Tapahtumat](http://pitky.fi/fi/tapahtumat) [PM Club](http://pitky.fi/fi/pmclub) [ICT Ladies](http://pitky.fi/fi/ictlady) [PitKyber](http://pitky.fi/fi/pitkyber) [Yhteystiedot](http://pitky.fi/fi/yhteystiedot) [Jäsenyys](http://pitky.fi/fi/jasen_menu)

[In English](http://pitky.fi/fi/english)

## Älykäs Energia 29.10.2015

Date:

Torstai, 29 lokakuu, 2015 - 17:00

Kiinnostaako viimeisimmät ajatukset Energiatoimialalta?

- Millaisia valintoja teet arkipäivässä energian kulutukseen liittyen?
- Mikä energiamuutosta ohjaa?

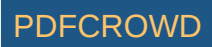

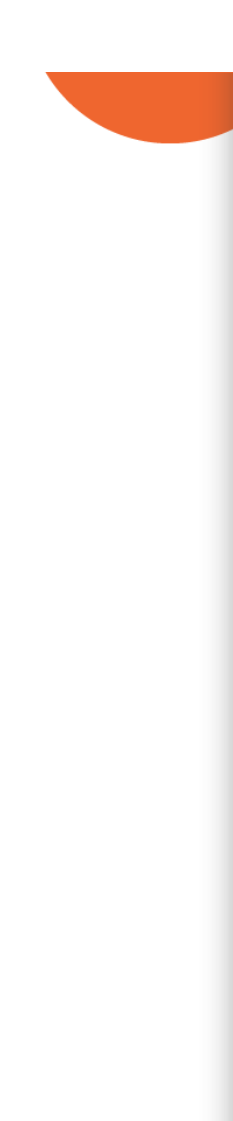

- Mitkä ovat energiatoimialan mahdollisuuden IT näkökulmasta?
- Mitä energiatoimialalla tarkoittaa älyverkot ja internet of things?
- Millainen muutos sähkö- ja energiamarkkinassa on tapahtunut?
- Miten tietotekniikka ja –hallinto tukee energiayhtiön liiketoimintoja?

Näistä ja muistakin aiheista kuulet lisää "Älykäs Energia" tilaisuudessamme 29.10.2015, Ravintola Lähiruokala, Hämeenpuisto 44

Pysäköinti: Eteläpuiston ja Papinkadun varrella maksuttomia 4 tunnin parkkipaikkoja

Ilmoittaudu mukaan 25.10. mennessä! Maksuton tilaisuutemme on avoin naisille sekä miehille!

### **Ohjelma:**

Create PDF in your applications with the Pdfcrowd [HTML to PDF API](https://pdfcrowd.com/doc/api/?ref=pdf) [PDFCROWD](https://pdfcrowd.com/?ref=pdf) AT A PUT API PDFCROWD BE A PUT AT A POST OF A PUT AND THE ROWD BE A PUT AT A PUT AND A PUT AT A PUT AT A PUT AT A PUT AT A PUT AT A PUT AT A PUT AT

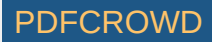

17:00 Kahvit

17:15 Älykäs Energia - Tuomas "Tumu" Vanhanen, Energiatekniikan DI, Energialähettiläs

18:00 Tietohallinto energiayhtiön liiketoiminnan tukena – Johannes Lindell, Tietohallintojohtaja, Tampereen Sähkölaitos

18:45 Kysymykset ja Yhteenveto

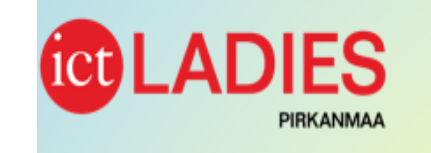

# Älykäs Energia

Liitetiedosto: [Kutsu\\_älykäs\\_energia.pdf](http://pitky.fi/sites/pitky/files/pdf/Kutsu_%C3%A4lyk%C3%A4s_energia.pdf) Lokaatio:

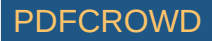

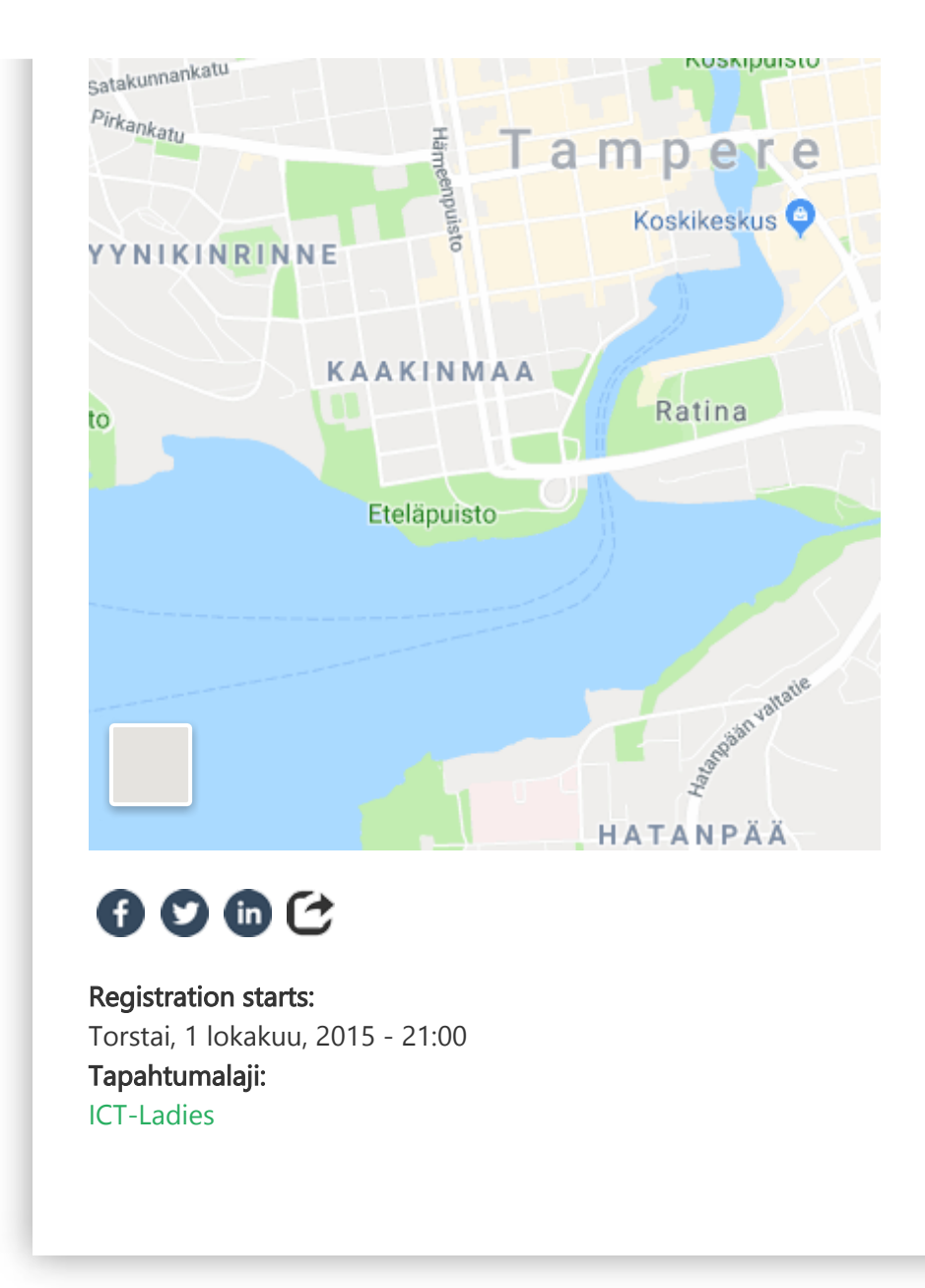

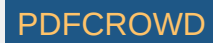

### YHTEYSTIEDOT

Pirkanmaan tietojenkäsittely-yhdistys ry c/o Ilpo Tolvanen Siilinkarinkatu 30, 33410 Tampere [toiminnanjohtaja@pitky.fi](mailto:toiminnanjohtaja@pitky.fi?subject=(Web))

[Sivustoon sovellettavat käyttöehdot](http://pitky.fi/copyright) [Tietosuojalauseke](http://pitky.fi/tietosuojalauseke) [Kaikki yhteystiedot](http://pitky.fi/yhteystiedot)

© Copyright 2009 - 2019 Pirkanmaan tietojenkäsittely-yhdistys ry

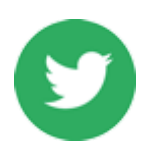

TWEETS

[Pitky\\_ry](https://twitter.com/Pitky_ry)

[RT](https://twitter.com/Pitky_ry) [@TestausOSY](http://twitter.com/TestausOSY): Laatu ja testaus -lehti 2/2019 on julkaistu! Asioiden arvioinnista, testaajista ja tutkijoista, ja datasta testauks… <https://t.co/fDOgLx0AVP>

### [Pitky\\_ry](https://twitter.com/Pitky_ry)

[RT](https://twitter.com/Pitky_ry) [@Pitky\\_ry:](http://twitter.com/Pitky_ry) 16.10. Tampereen seudun työväenopistossa: Kansalainen ja tietotekniikka. Seniorit kertovat siitä, miten he käyttävä… <https://t.co/fMRG5kPfqn>

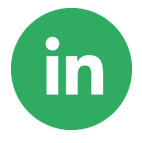

### LINKEDIN

Osallistu keskusteluun [LinkedIn-](http://www.linkedin.com/groups?home=&gid=1059177)kanavallamme.

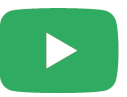

### YOUTUBE

Pitkyllä on myös oma [Youtube](http://www.youtube.com/channel/UC1igQtaAxfs9-zNRhGXdNGw) kanava, jossa julkaisemme sisältöä.

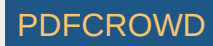

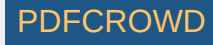